# runPyNB

**Lucas Shen** 

May 01, 2024

# **CONTENTS:**

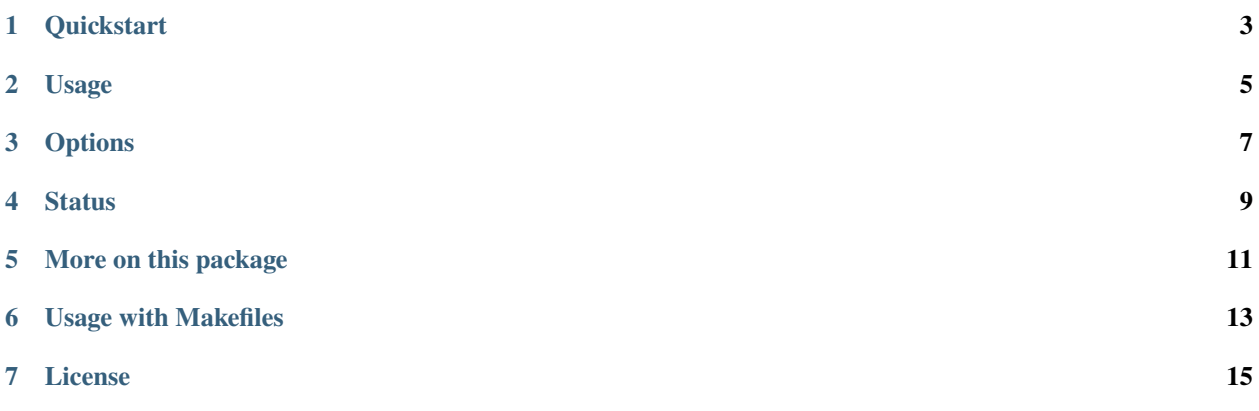

runPyNB is a quick and dirty utility to run (and time) Jupyter notebooks from command-line and makefiles.

## **ONE**

## **QUICKSTART**

<span id="page-6-0"></span>Install from PyPI

pip install runpynb

General usage: runpynb <notebook(s)> [options] (".ipynb" not required)

• runpynb: Run all notebooks in directory.

## **TWO**

# **USAGE**

- <span id="page-8-0"></span>• runpynb <notebook(s)> -q: Run quietly (-q).
- runpynb <notebook(s)> -qs: Run quietly (-q) as a sequence of workflow (-s). Errors (eg in error.ipynb) will break the workflow.
- runpynb <notebook(s)> -o: Save output as separate notebook (-o), instead of overwriting existing notebook(s).

## **THREE**

## **OPTIONS**

```
usage: runpynb [-h] [-t TIMEOUT] [-s] [-o] [-v VERSION] [-q] [notebooks ...]
Run (and time) Jupyter notebooks silently in command-line.
positional arguments:
 notebooks List of Jupyter notebooks (*.ipynb) to be run
                       (default=all notebooks in path).
optional arguments:
 -h, --help show this help message and exit
 -t TIMEOUT, --timeout TIMEOUT
                       Seconds until a cell in the notebook timesout, which
                       raises a Timeouterror exception (default is 3000=5
                       mins).
 -s, --sequence Sequence implicit in notebook lists. If error occurs
                       somewhere, stop entire pipeline.
 -o, --output Save output as a separate notebook with "-out"-suffix
                       (e.g. *-out.ipynb) instead of overwriting existing
                       file.
 -v VERSION, --version VERSION
                       Version of notebook to return (Default=No conversion).
                       Notebook will be converted if necessary.
 -q, --quiet Be quiet and don<sup>t</sup>t print messages (including run
                       time). Caution: Does not suppress error messages.
```
**FOUR**

## <span id="page-12-0"></span>**STATUS**

## **MORE ON THIS PACKAGE**

<span id="page-14-0"></span>This is a lightweight package that wraps around the official Jupyter [nbformat](https://nbformat.readthedocs.io/en/latest/) and [nbconvert](https://nbconvert.readthedocs.io/en/latest/) modules.

My workflow involves using [Jupyter notebooks](https://jupyter.org/) to clean, and analyze data. I use this utility to run notebooks silently from the command-line and [Makefiles](#page-16-0) (without converting from .ipynb files to .py files).

Related packages are [guoquan/runnb](https://github.com/guoquan/runnb) and [vinayak-mehta/nbcommands](https://github.com/vinayak-mehta/nbcommands) with a planned enhancement nbtime to run Jupyter notebooks from command-line.

**SIX**

## **USAGE WITH MAKEFILES**

<span id="page-16-0"></span>A minimal workflow where get-data.ipynb takes 5000 seconds to prepare data.csv. And where analyze.ipynb uses data.csv to produce output.png.

```
.DEFAULT_GOAL := output.png
data.csv: get-data.ipynb
       runpynb $^ -t 5000
output.png: analyze.ipynb data.csv
       runpynb $<
```
# **SEVEN**

# **LICENSE**

<span id="page-18-0"></span>This package is licensed under the [MIT License.](https://github.com/LSYS/runPyNB/blob/main/LICENSE)